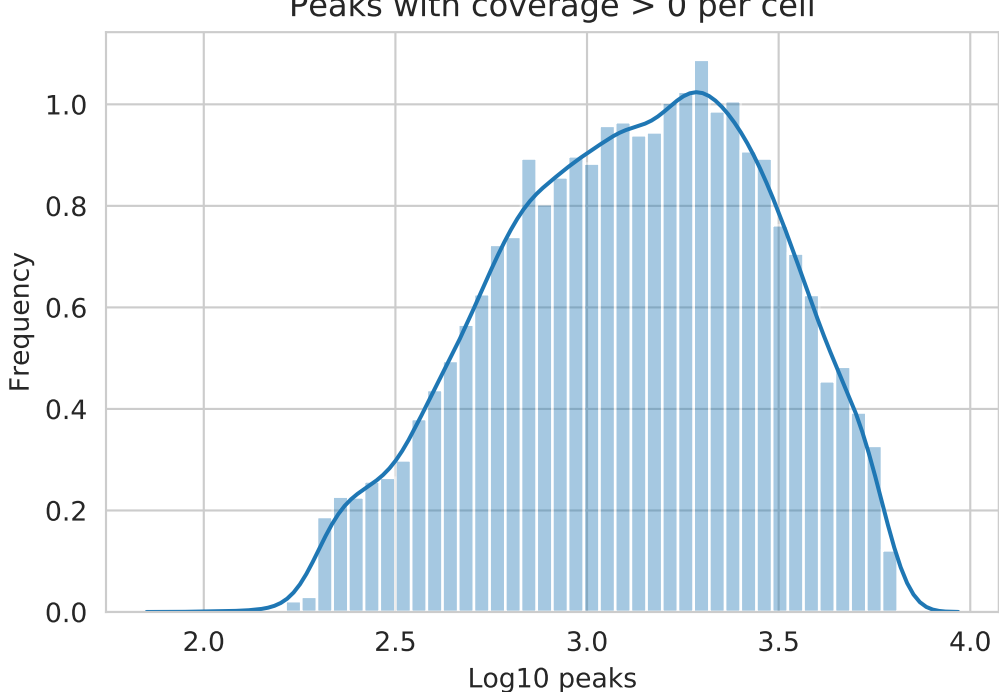

## Peaks with coverage > 0 per cell